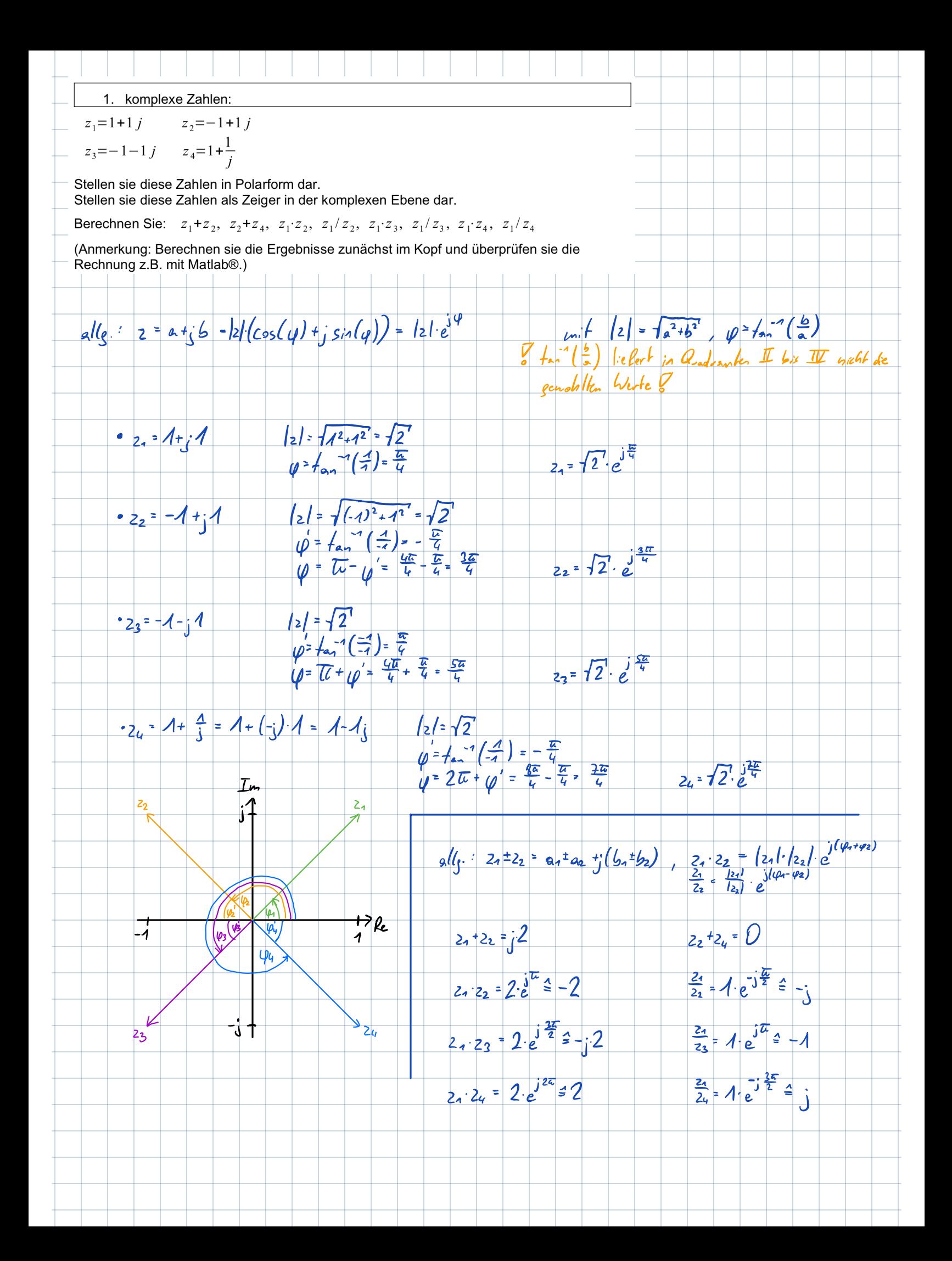

2. LTI - System Im Labor finden sie eine Box mit einer elektrischen Schaltung. Sie können die Box nicht öffnen, sollten aber feststellen, ob es sich um eine lineare<sup>1</sup> Schaltung handelt. Im Labor stehen ihnen die typischen Geräte zur Verfügung: Sinusgenerator(en), Oszilloskop, ... Wie lösen sie diese Aufgabe? Begründen sie Ihre Vorgangsweise. Zurst Lürde ich eine Spannung em Eingag anlegen und die Spannung em Auspang analysieren.<br>Dann hännte men die Einzangsspannung um einen Faktor verändern 12B. Veneu= 3. Venu)<br>und den Auspang beobachten. Verdreifacht sich auc Box lizear. Wirde men auch noch die Zeitinvarianz prüfen wollen, müsste man das Cinganzsignal z.B. Lür<br>1 Sehunde ausschalten und den Auspanz beobachten. Weißt dieser ebenfalls eine Pause von<br>1 Sehunde auf, ist das System auch zeitinva 3. "Oszilloskop" – Bild 25mV / div  $10\mu s$  / div  $20625div$ Schreiben sie die dargestellte Funktion als Kosinus-Funktion an. Welche Frequenz hat die Schwingung? (Verwenden sie technische Notation.) ┮ οŀ  $\frac{d}{d\theta}$ .  $\hat{A}\cdot\cos(\omega t+\varphi)+A_0$ A ... Amplitude A. Glichanteil Oppset  $A_{0} = 0$ ,  $\hat{A} = 4div \cdot 25\frac{mV}{dW} = 100mV = 0.1V$ w. Kreisfrequenz 4 Phasenvoschicbune  $T = 51 - 10 \frac{25}{du} = 50 - 10^{-5} s$  $f = \frac{4}{7} = \frac{1}{540^{5}} = 0.2$ .  $10^{5} = 20$  kHz  $L = 2\pi \cdot \ell = 2\pi \cdot 20 \cdot 10^{3}$  Hz<br> $L = 4\pi \cdot 10^{4} \frac{rad}{s}$  $\frac{y}{2\pi} = \frac{4}{7}$  =>  $\varphi = -\frac{4}{7} \cdot 2\pi = -\frac{0.625 \hbar \omega \cdot 19 \frac{\hbar^2}{\hbar \omega}}{50 \hbar \omega} \cdot 2\pi$ <br> $\varphi = -\frac{4}{7} \pi$ => Dic Schwingung hann durch O.1. cos(4Tr.104.4- =)<br>vollständig beschrieben werden.

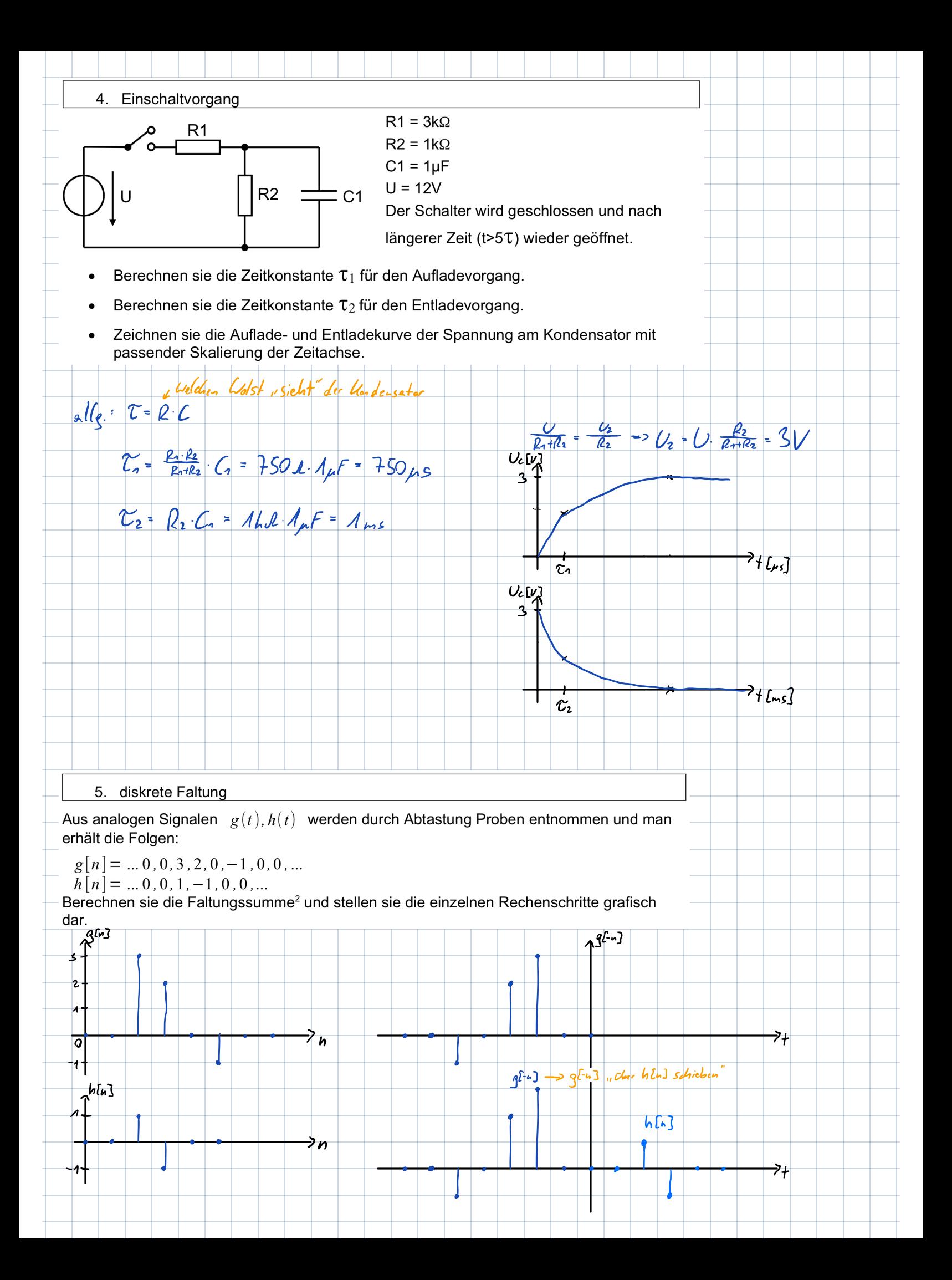

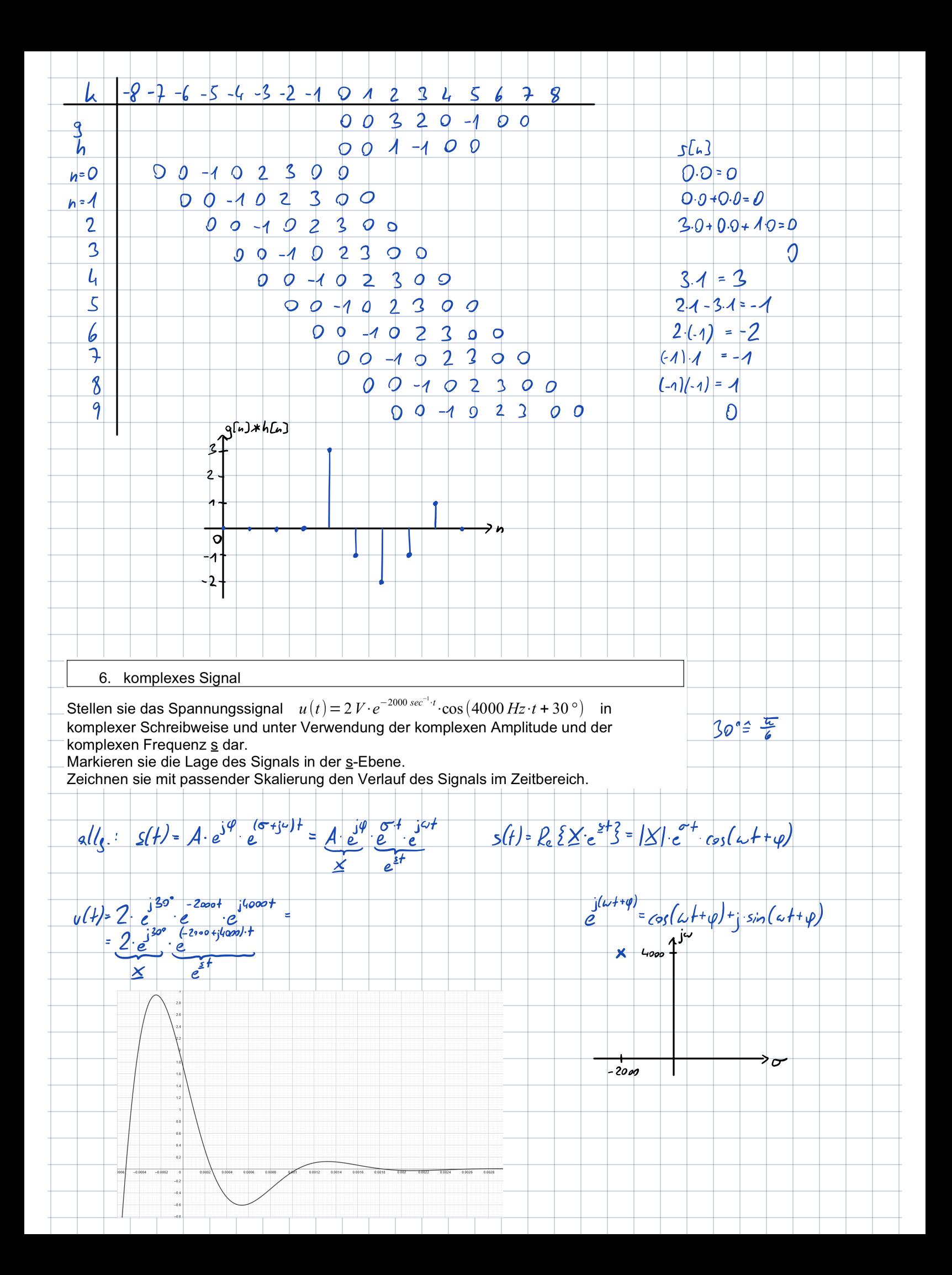

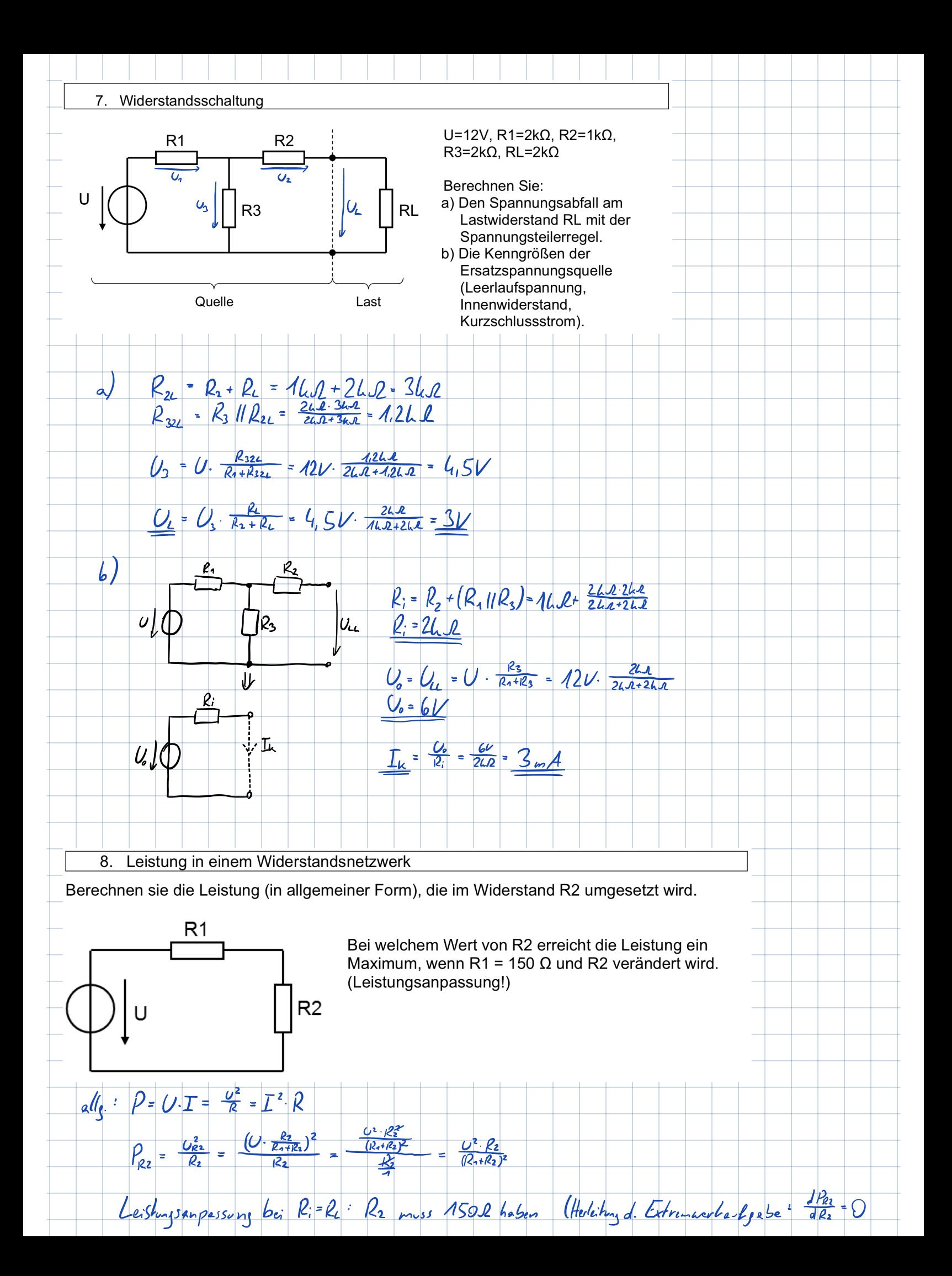

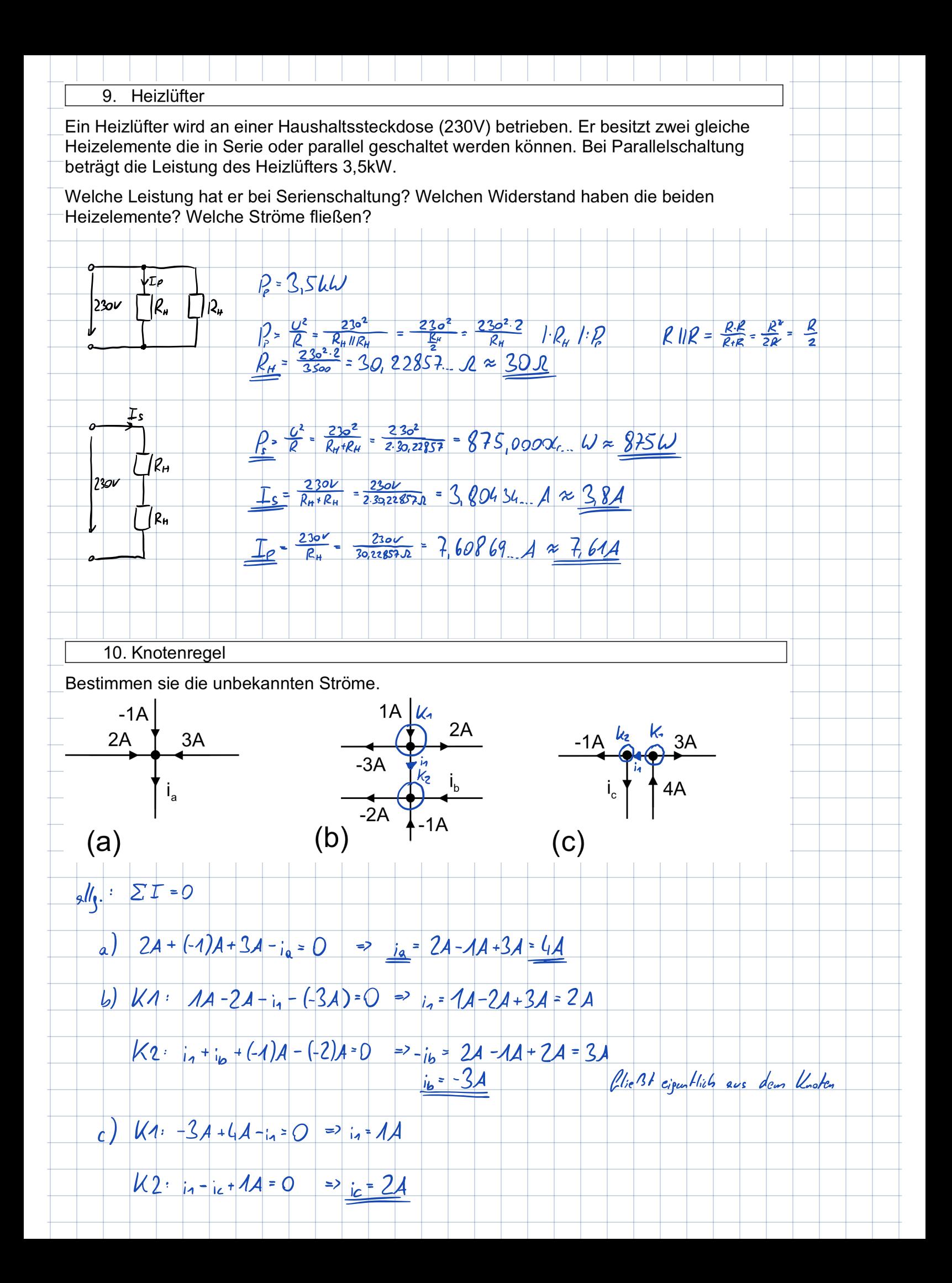

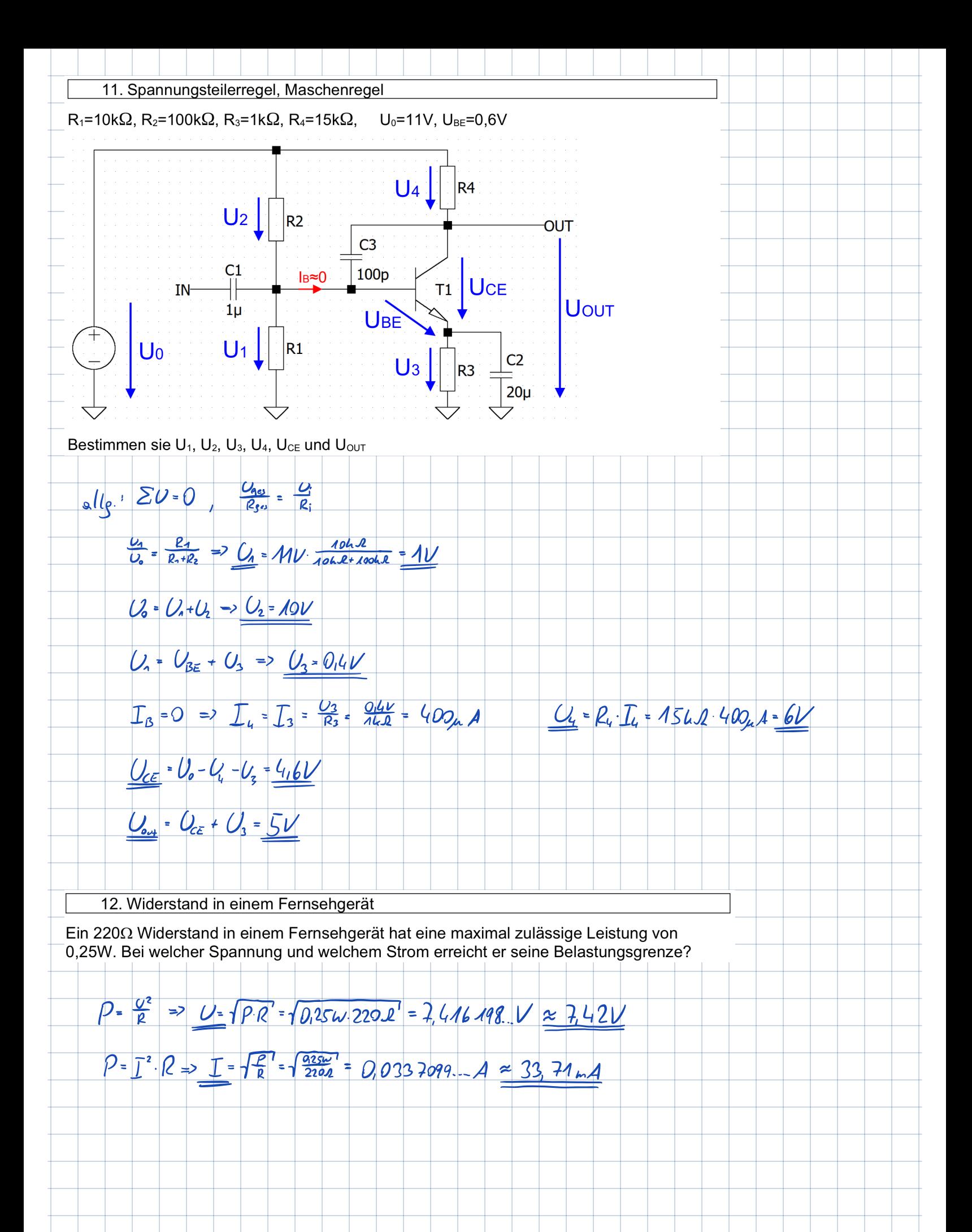

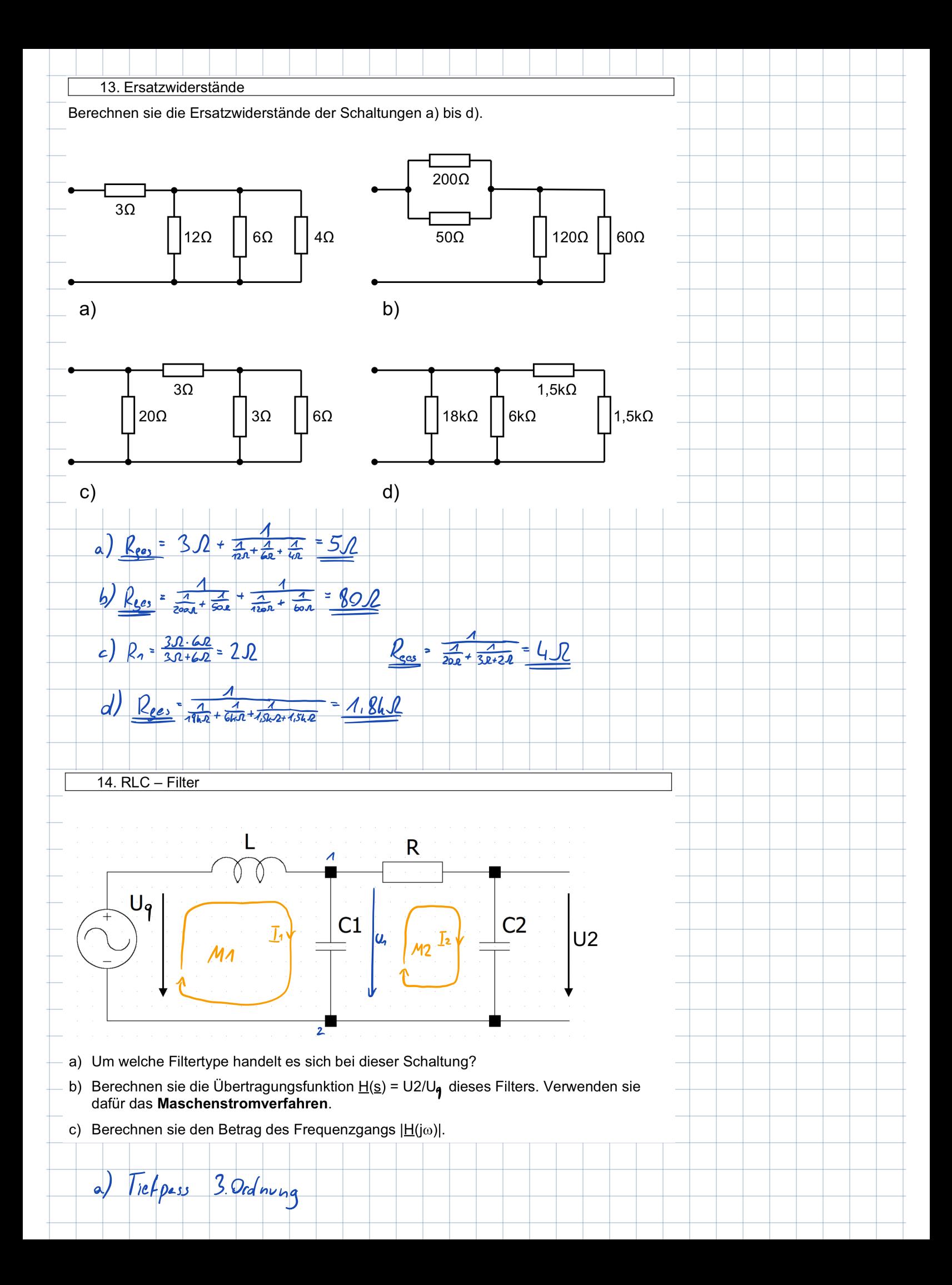

$$
\frac{1}{2} \int \frac{1}{2} \int \frac{1
$$

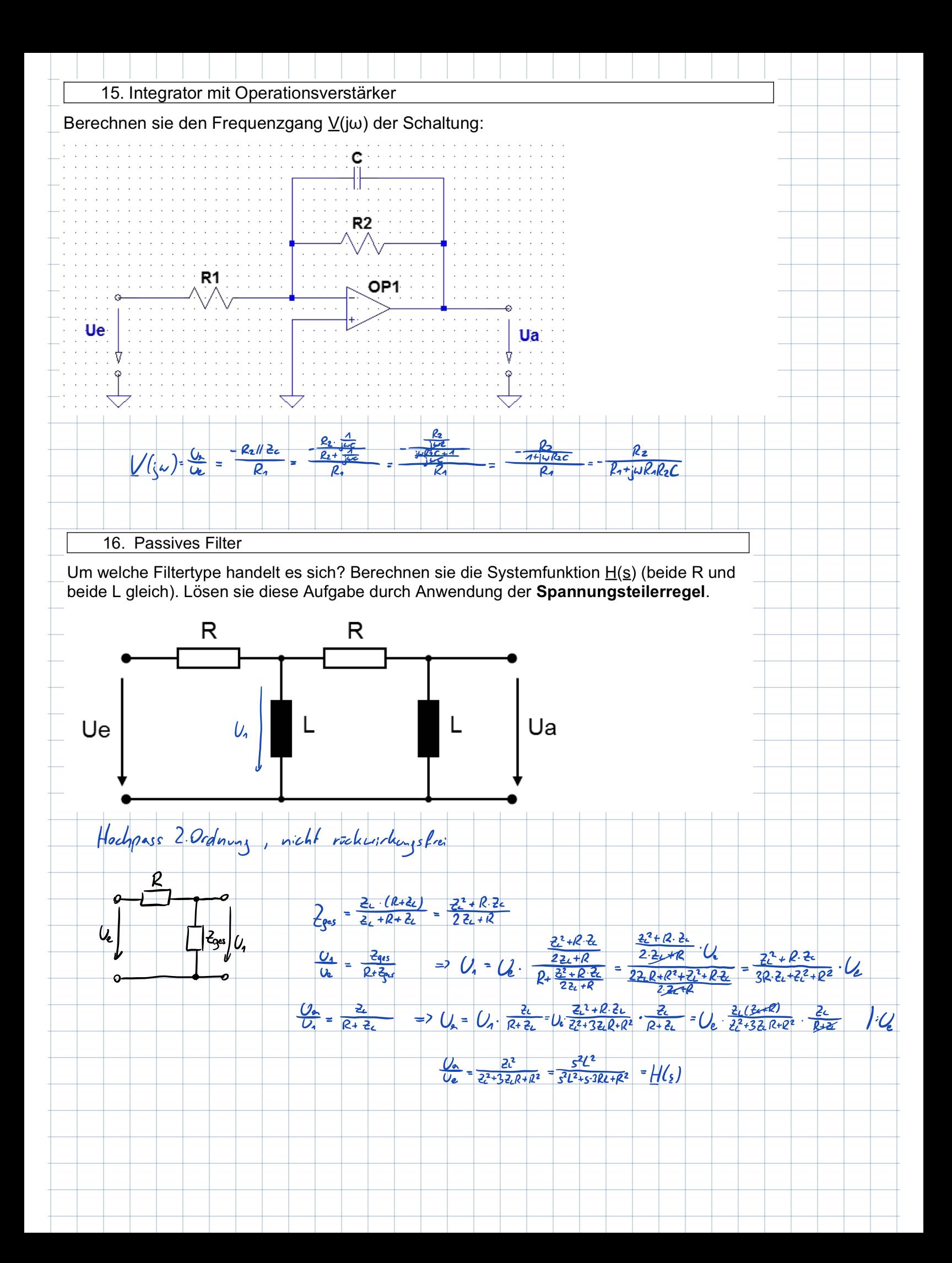

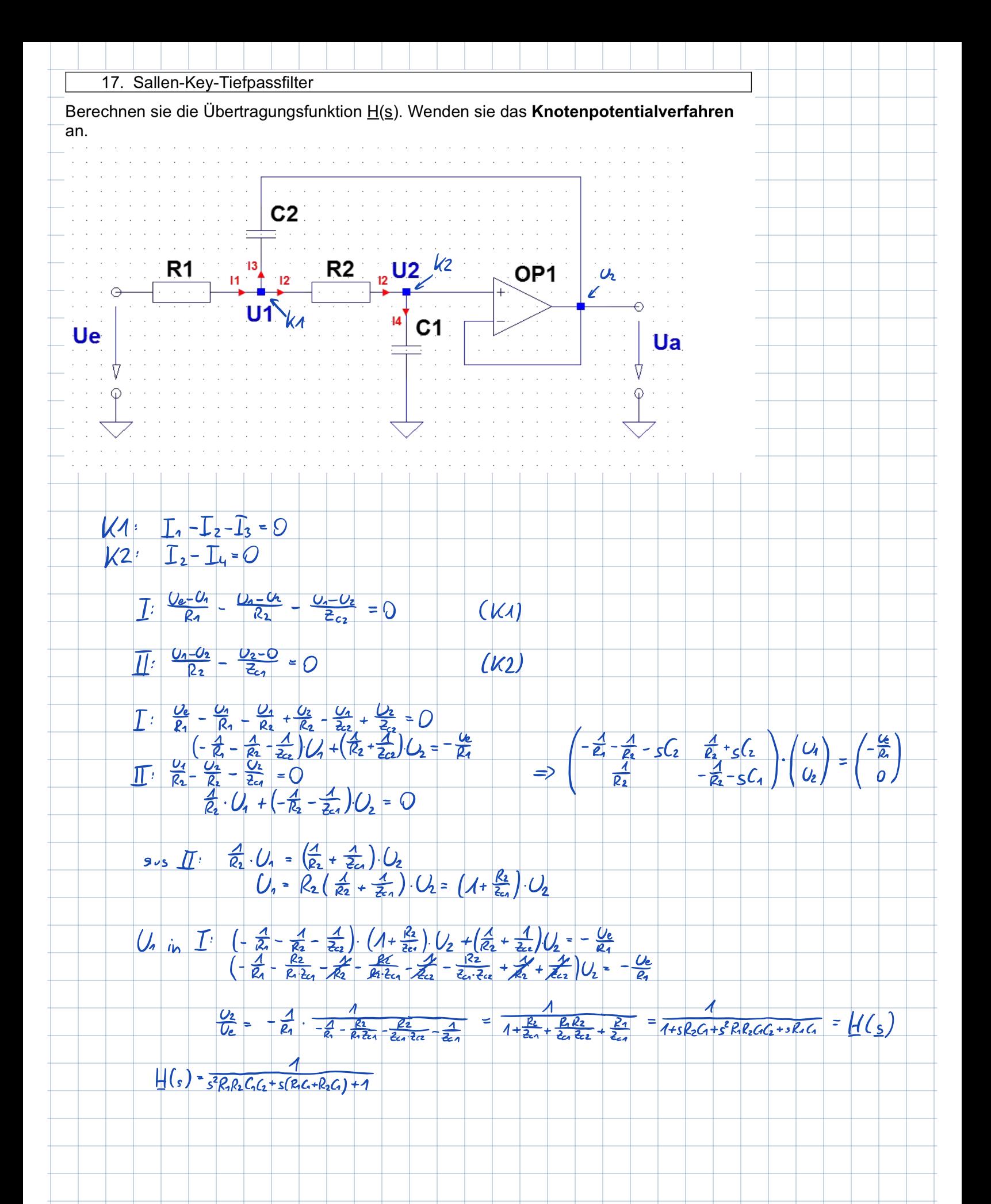

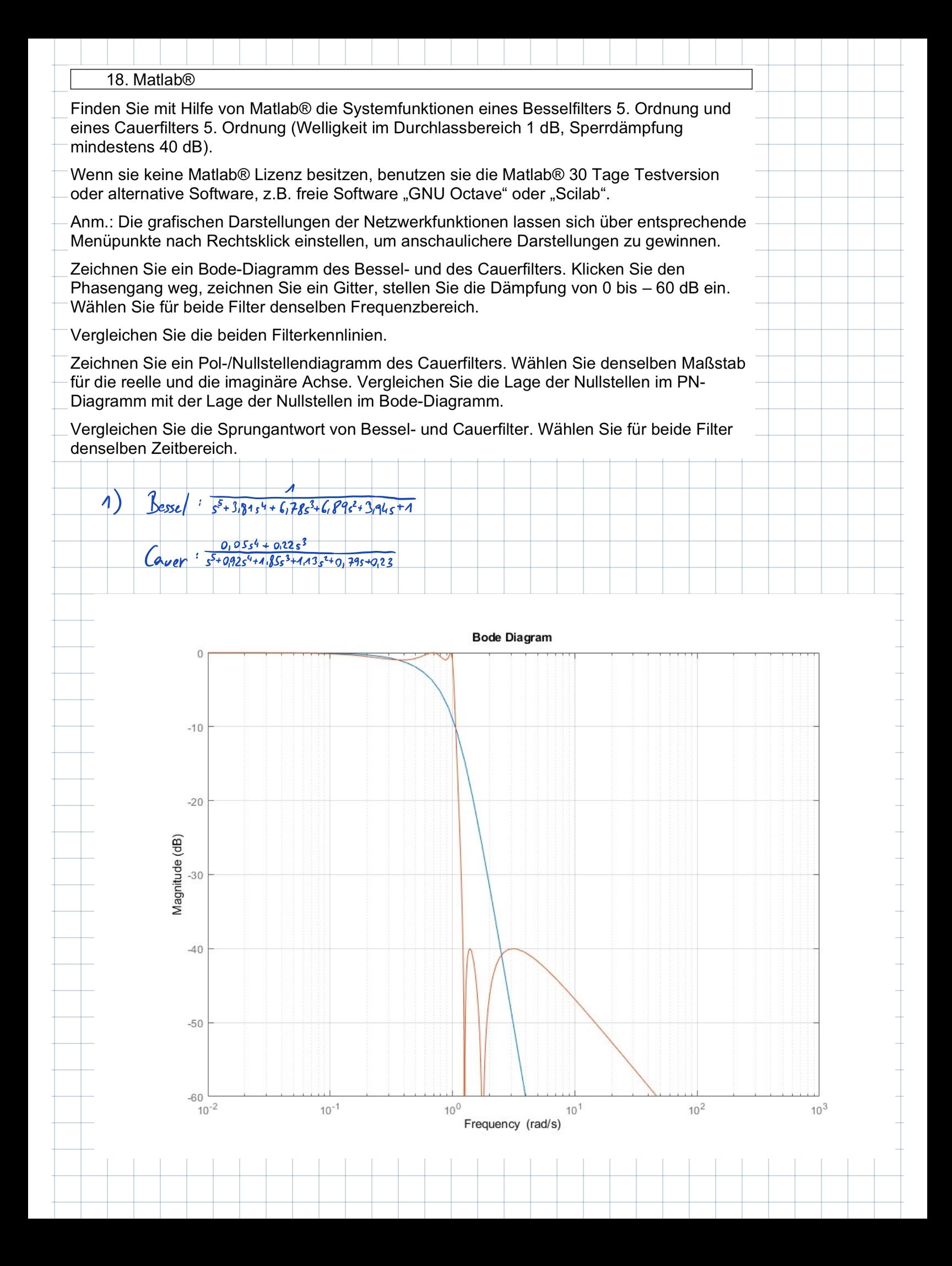

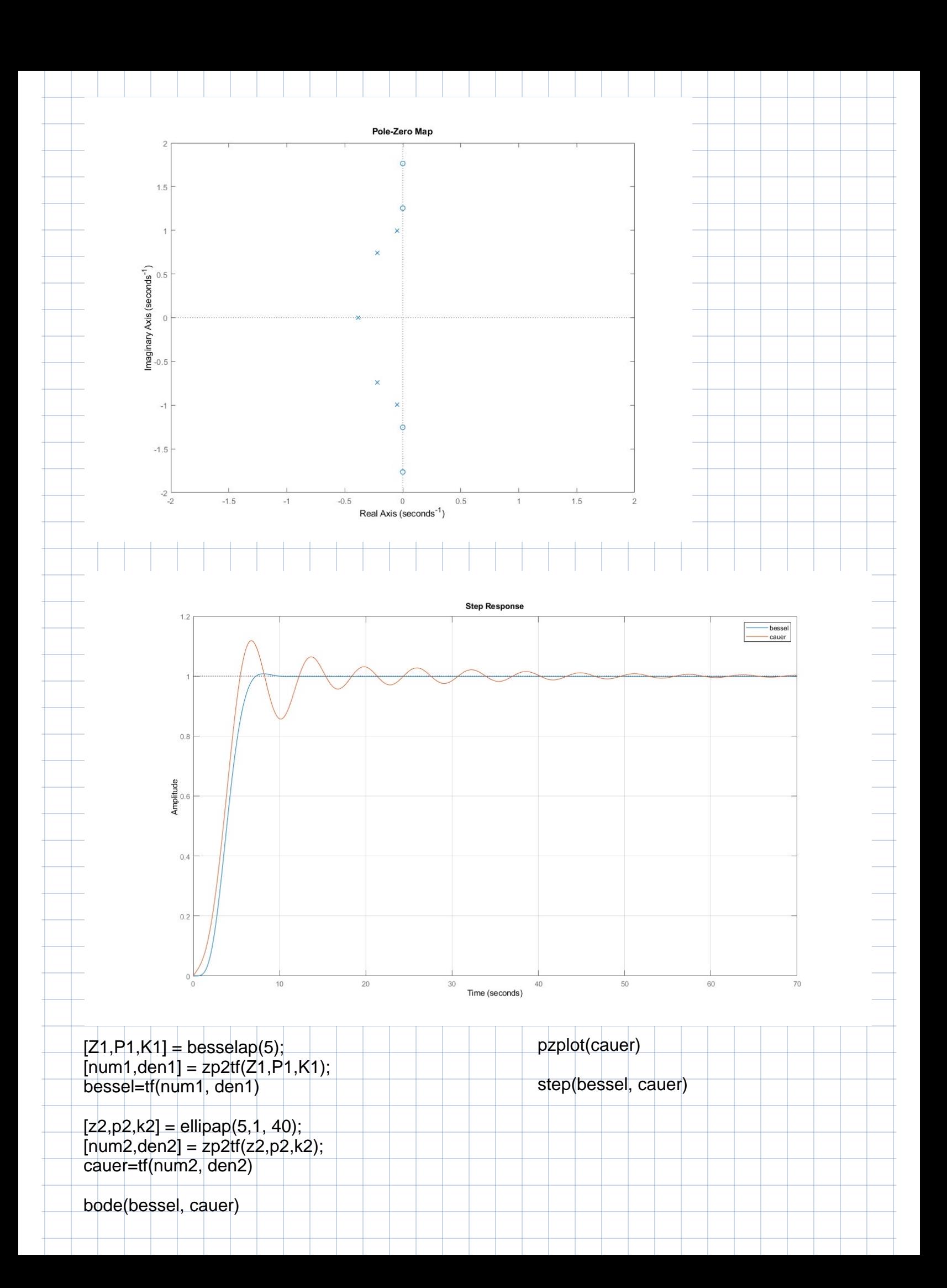